# Séquence Sensibiliser les élèves au stage à l'étranger

Enseignements transversaux ; éducation à l'orientation

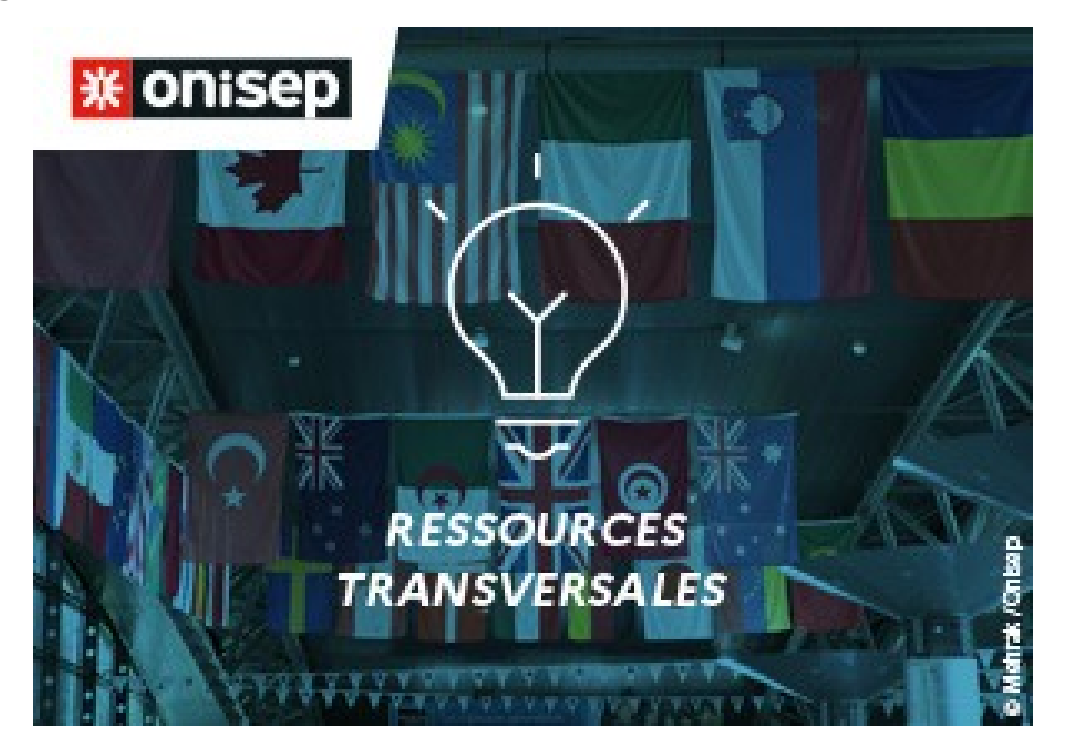

# Table des matières

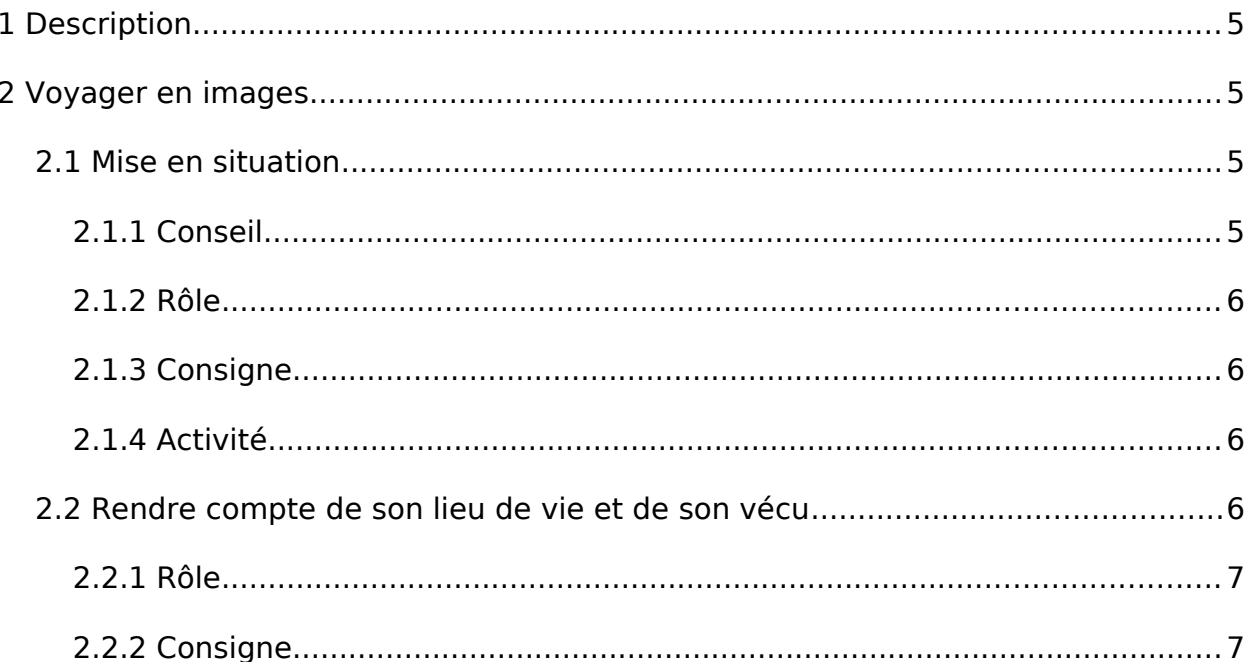

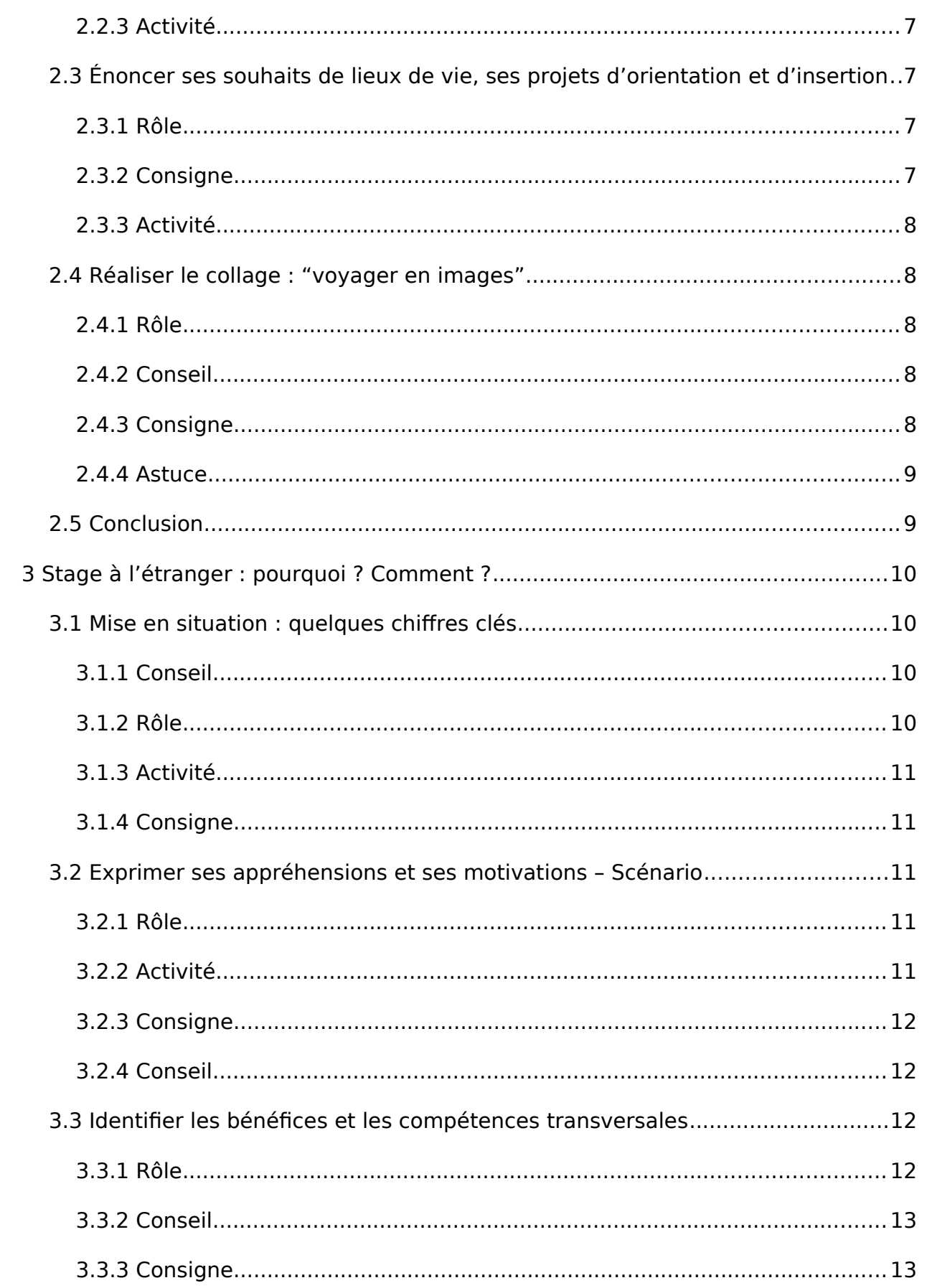

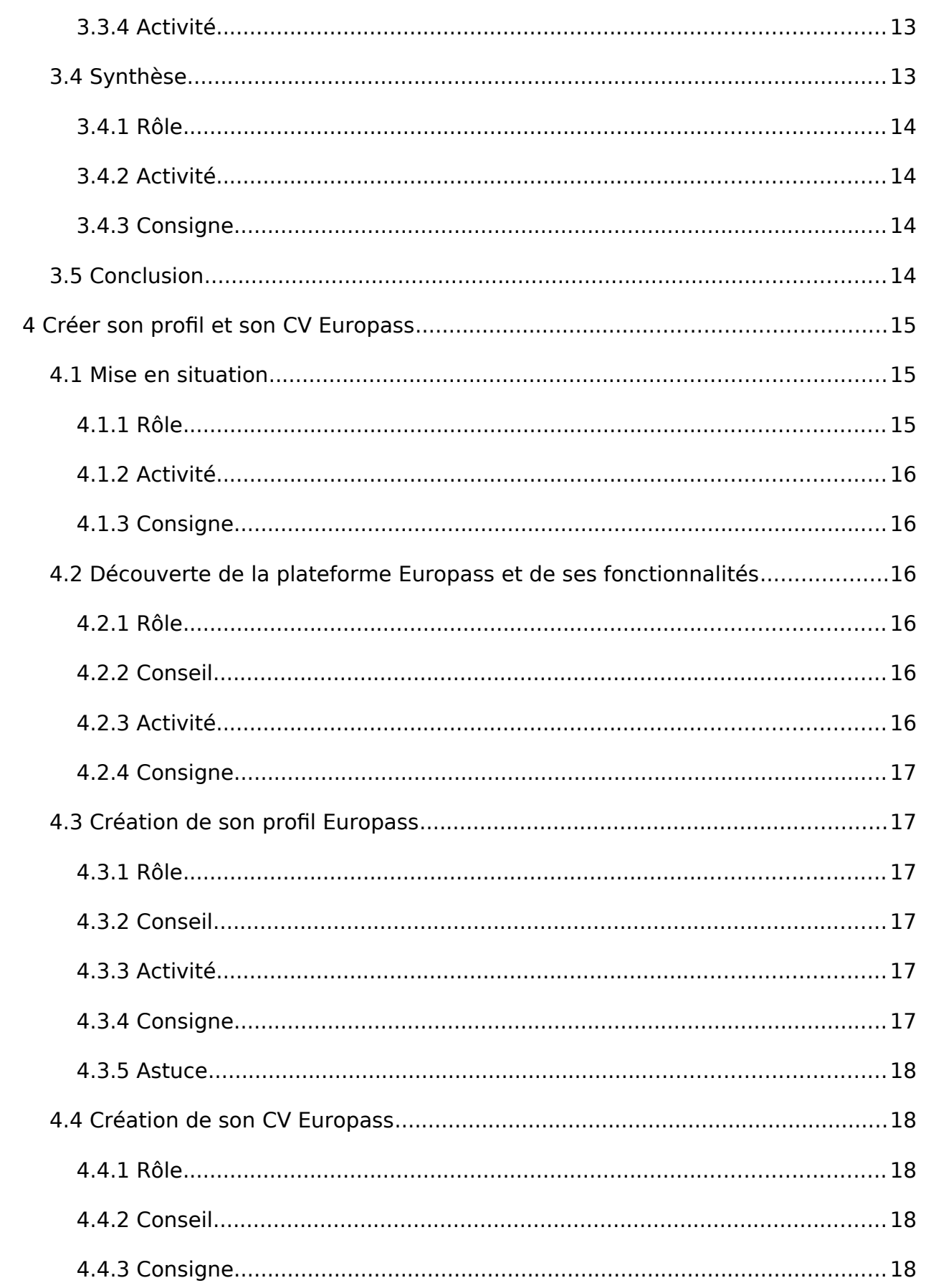

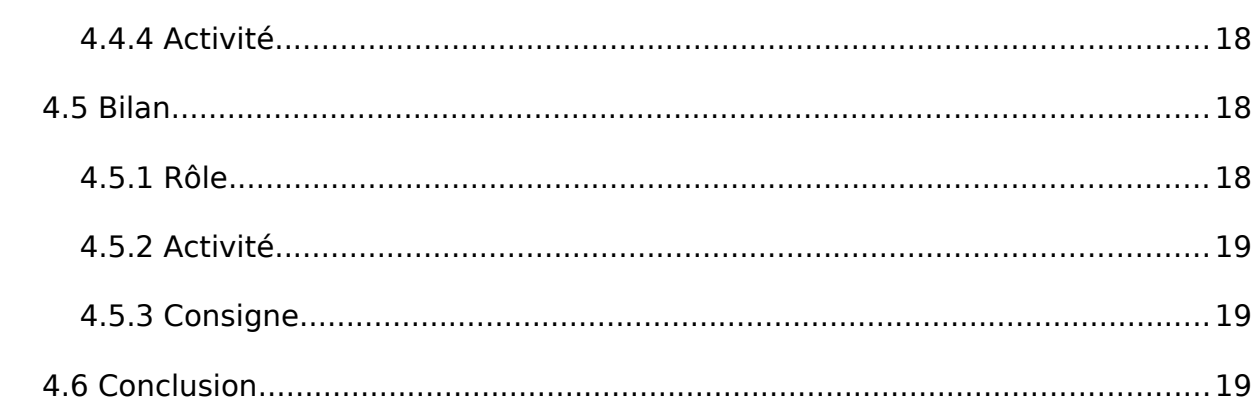

# <span id="page-4-3"></span>1 Description

Les élèves relèvent leurs habitudes de vie, en termes d'activités sociales, culturelles et scolaires dans leur territoire régional, puis ils s'ouvrent peu à peu à leurs aspirations de mobilité en créant un collage numérique ou sur forme papier. Ils expriment leurs appréhensions et/ou enthousiasme envers une mobilité à l'étranger et s'emparent des nombreux avantages qu'elle revêt. Enfin ils découvrent Europass, plateforme sur laquelle ils vont créer profil et CV.

# 2 Voyager en images

<span id="page-4-2"></span>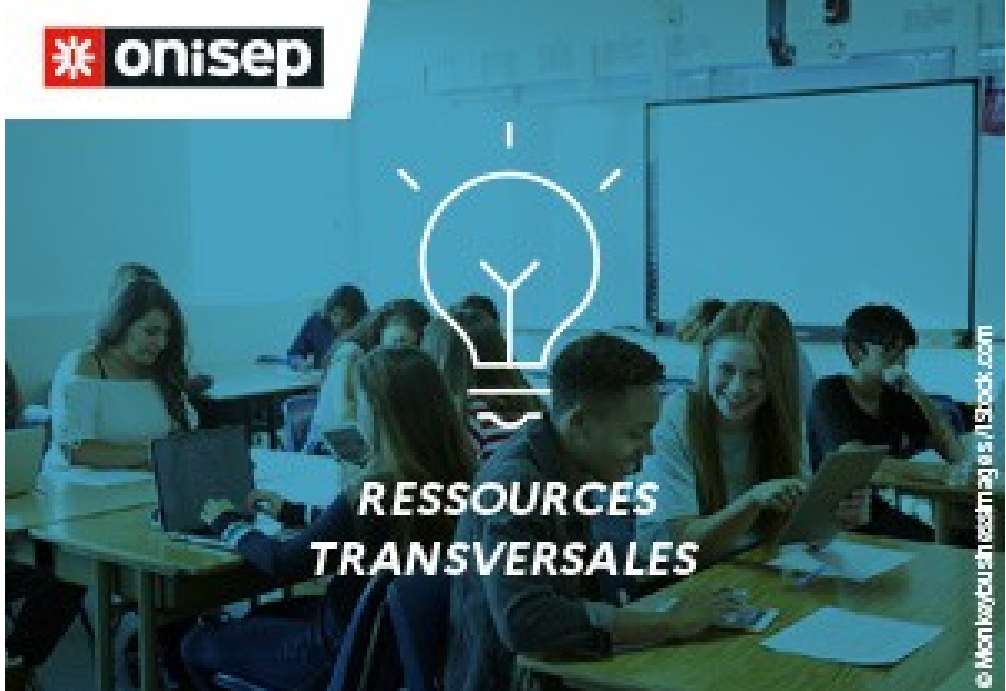

- <span id="page-4-1"></span>2.1 Mise en situation
	- Durée : 10 minutes
	- En groupe
	- Observer
- <span id="page-4-0"></span>2.1.1 Conseil

La séquence dans sa globalité vise à brosser un diagnostic territorial, en partant du vécu de l'élève dans son environnement, pour aller vers une représentation puis

une connaissance d'une géographie plus large. Dans un deuxième temps, l'élève s'interrogera sur ses projets d'orientation et/ou d'insertion professionnelle dans un dessein de mobilité. Il est possible de présenter l'objectif de la séquence aux élèves, dès le départ, ou bien, il est aussi envisageable de présenter l'objectif de chaque séance, afin de mieux inscrire l'élève dans le projet et garder un effet de découverte, pas à pas.

Pour des raisons de confidentialité, préciser aux élèves que les fiches renseignées sont consultables par les enseignants (FOLIOS), pour assurer un meilleur suivi des projets de mobilité. Accepter qu'un élève souhaite garder ses réponses de manière privée.

## <span id="page-5-3"></span>2.1.2 Rôle

Demander aux élèves s'ils pensent bien connaître leur territoire. Quel est-il exactement ? Qu'y font-ils habituellement ? Quelles sont leurs activités sportives, culturelles, artistiques ? L'objectif est de partir du vécu des élèves afin de bien les inscrire dans leur territoire, pour les amener petit à petit à élargir le cercle de leur réalité ou de leurs représentations. Distribuer et présenter la fiche intitulée "Voyager en images".

## <span id="page-5-2"></span>2.1.3 Consigne

Quelles connaissances avez-vous du territoire dans lequel vous vivez ? L'objectif de la séance est d'observer vos pratiques habituelles dans votre territoire régional, afin d'élargir le champ des possibles. Découvrez la fiche intitulée "Voyager en images" et prenez le temps de la lire intégralement avant de commencer à répondre aux questions. Prenez conscience qu'une fois vos réponses enregistrées dans FOLIOS, elles seront consultables par les enseignants pour assurer un meilleur suivi de vos projets. Vous pouvez décider de ne pas enregistrer vos réponses dans FOLIOS et de les sauvegarder sur un support privé.

Fichier(s) :

- • [Fiche élève -Voyager en images](https://www.reseau-canope.fr/etincel/system/files/ONISEP/Sensibiliser_eleves_stage_a_letranger/S1_voyager/Fiche_eleve_Voyager_en_images.docx)
- <span id="page-5-1"></span>• [Fiche élève -Voyager en images](https://www.reseau-canope.fr/etincel/system/files/ONISEP/Sensibiliser_eleves_stage_a_letranger/S1_voyager/Fiche_eleve_Voyager_en_images.pdf)

## 2.1.4 Activité

Posture réflexive : l'élève et sa vie dans son territoire. Découverte de la fiche intitulée "Voyager en images".

## 2.2 Rendre compte de son lieu de vie et de son vécu

- <span id="page-5-0"></span>• Durée : 15 minutes
- En autonomie
- <span id="page-6-1"></span>• Produire
- 2.2.1 Rôle

Proposer aux élèves de renseigner toutes les questions de la partie intitulée "Votre lieu de vie et votre vécu" ; si besoin, les accompagner dans la formulation des réponses écrites. Préciser qu'aucune information personnelle n'est obligatoire, les élèves restant libres de ce qu'ils souhaitent mettre par écrit. Prévoir une mappemonde, à projeter au tableau ou à distribuer sur feuille, afin que les élèves puissent répondre aux questions liées aux voyages et aux lieux de vie souhaités.

Garder cinq minutes environ pour proposer un tour de table oral, qui permettra de dresser un portrait du groupe. Là encore, les élèves sont libres de participer ou de rester en écoute active, le partage des expériences relevant du domaine privé.

## <span id="page-6-0"></span>2.2.2 Consigne

Complétez la partie de votre fiche intitulée "Votre lieu de vie et votre vécu". Puis, si vous le souhaitez, partagez vos expériences de vie à l'oral, avec le reste du groupe. Il s'agit d'un échange entre pairs, donc soyez dans une écoute et une participation respectueuse de vous-même et des autres.

## <span id="page-6-5"></span>2.2.3 Activité

Travail introspectif sur fiche : vie et activités habituelles du jeune dans son territoire régional. Partage oral possible avec ses pairs. Écoute et participation dans un respect mutuel.

# <span id="page-6-4"></span>2.3 Énoncer ses souhaits de lieux de vie, ses projets d'orientation et d'insertion

- Durée : 15 minutes
- En autonomie
- <span id="page-6-3"></span>• Produire
- 2.3.1 Rôle

Proposer aux élèves de renseigner la partie intitulée "Où aimeriez-vous vivre et travailler ?". Proposer un tour de table afin de photographier la classe, dans les projets d'orientation ou d'insertion professionnelle à l'instant T, en veillant aux souhaits d'installation dans un territoire ou au contraire aux vœux de mobilité, dans une écoute bienveillante.

## <span id="page-6-2"></span>2.3.2 Consigne

Complétez la partie de votre fiche intitulée "Où aimeriez-vous vivre et travailler ?".

Si vous le souhaitez, partagez vos souhaits. Soyez dans une communication respectueuse vis-à-vis de vous-même et des autres.

## <span id="page-7-4"></span>2.3.3 Activité

Travail introspectif sur fiche : quels sont les souhaits des élèves à l'instant T ? Où aimeraient-ils vivre ? Partage entre pairs des souhaits de lieux de vie et de projets d'orientation et d'insertion professionnelle.

2.4 Réaliser le collage : "voyager en images"

- <span id="page-7-3"></span>• Durée : 15 minutes
- En ligne
- <span id="page-7-2"></span>• Créer

## 2.4.1 Rôle

Proposer aux élèves de réaliser un collage sous forme papier ou numérique, comme une conclusion ludique permettant de visualiser l'environnement territorial et une mobilité plus ou moins lointaine, selon leurs vœux. Prévoir une mappemonde, à envoyer sur les ordinateurs des élèves ou à distribuer sur feuille.

## <span id="page-7-1"></span>2.4.2 Conseil

Ce collage peut entrer en résonance avec l'enseignement des arts appliqués qui "contribue à l'intégration professionnelle, sociale et culturelle de l'élève :

- en participant à la construction d'une "culture métier" enrichie, qui complète la dimension technique de sa formation professionnelle ;

- en élargissant cette "culture métier" à d'autres contextes, d'autres cultures ou d'autres champs de la création artistique, encourageant ainsi la capacité à travailler en équipe, le sens des responsabilités, l'autonomie et l'esprit critique ;

- en favorisant l'acquisition de méthodes de travail fondées sur un raisonnement argumenté et structuré ;

- en l'initiant aux moyens et aux techniques d'expression – traditionnels et numériques – impliqués dans toute démarche de conception ; […]".

Le collage finalisé peut contribuer à la réalisation du chef-d'œuvre, en CAP et en bac professionnel, comme suggéré par le Bulletin officiel spécial n°5 du 11 avril [2019](https://www.education.gouv.fr/pid285/bulletin_officiel.html?pid_bo=38697).

## <span id="page-7-0"></span>2.4.3 Consigne

À vous de jouer ! Laissez parler votre imagination et créez votre collage sous forme papier ou numérique, intitulé "voyager en images". Recherchez, collez ou dessinez

autant de lieux que vous le souhaitez. Placez-les ou fléchez-les sur une carte géographique et datez votre document : c'est votre souhait du moment ! Dans quelques années, riche de nouvelles expériences, il est possible que vous ayez envie d'en vivre d'autres, c'est tout à fait normal.

Pour aller plus loin, demandez les conseils méthodologiques aux enseignants des arts appliqués et des disciplines professionnelles, afin de valoriser votre créativité.

## <span id="page-8-1"></span>2.4.4 Astuce

Pouvez-vous établir un lien entre votre collage et le chef-d'œuvre réalisé pendant votre formation ? Si oui, valorisez ce travail créatif lors de l'oral du chef-d'œuvre : il pourrait venir conclure cette épreuve et illustrer vos projets d'orientation, d'insertion professionnelle et de mobilité.

## <span id="page-8-0"></span>2.5 Conclusion

Cette séance aura permis à l'élève de se questionner sur ses habitudes de vie dans son territoire, de conscientiser ses actions et de mieux connaître la cartographie de son environnement proche ou plus lointain. L'élève émet aussi des vœux de lieu(x) de vie et énonce ses projets d'orientation, d'insertion professionnelle et de mobilité, à l'instant T, afin d'ouvrir le champ des possibles et peut échanger avec ses pairs. Un collage numérique et/ou sous forme papier est réalisé, qui peut contribuer à la réalisation du chef-d'œuvre et à la réussite de l'épreuve orale. L'objectif final de la séquence est d'amener l'élève à des projets de mobilité, dans le cadre d'études ou d'expérience professionnelle à l'étranger, dans les séances à suivre.

# 3 Stage à l'étranger : pourquoi ? Comment ?

<span id="page-9-3"></span>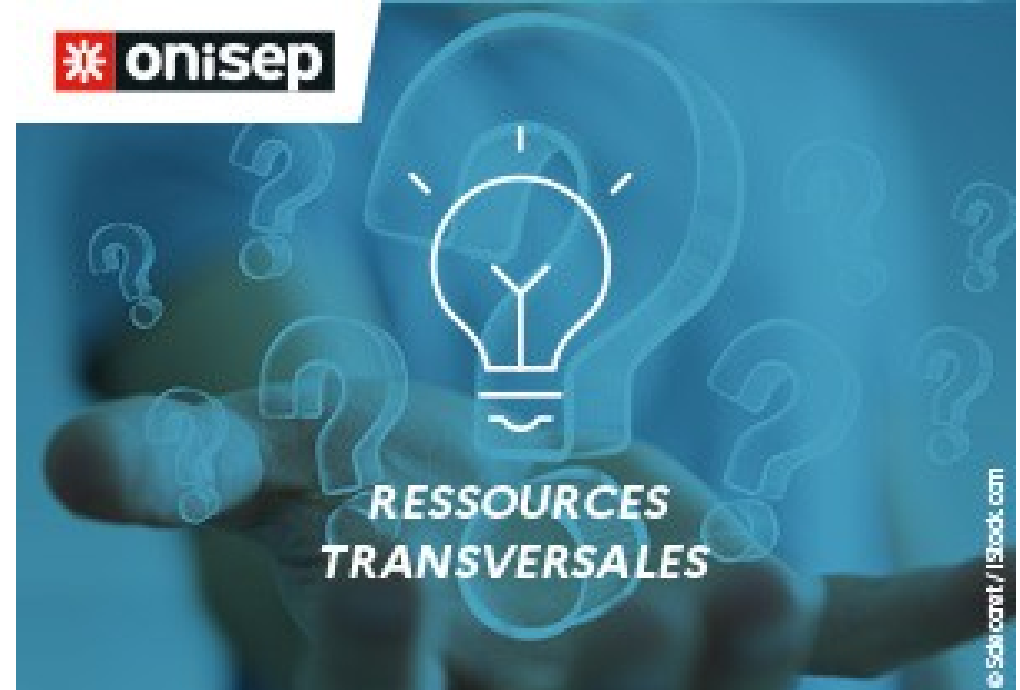

# 3.1 Mise en situation : quelques chiffres clés

- <span id="page-9-2"></span>• Durée : 10 minutes
- En classe entière
- <span id="page-9-1"></span>• Échanger
- 3.1.1 Conseil

La séance s'adressant aux classes de CAP et de baccalauréat professionnel, il est envisageable et souhaitable d'adapter le déroulé ci-dessous en fonction du public cible (par exemple, raccourcir ou au contraire rallonger le temps des activités proposées, etc.).

Vous pouvez suivre le déroulé proposé ici, ou l'inverser, en visionnant en premier lieu les vidéos présentées en toute fin.

Mettez en avant la possibilité de partir sans maîtriser la langue du pays, voire en ayant de mauvais résultats dans la langue vivante étudiée, appréhension majeure de beaucoup d'élèves. Ils partent pour progresser justement !

Expliquez que dans plusieurs pays européens, les entreprises d'accueil vont utiliser l'anglais au quotidien avec le personnel comme avec les clients, que les élèves ne se rendent pas en Norvège ou en Pologne pour apprendre la langue du pays.

## <span id="page-9-0"></span>3.1.2 Rôle

En prenant appui sur la fiche élève : présenter le tableau du Cereq qui affiche la

part des élèves et des apprentis qui ont effectué un séjour à l'étranger. Demander de définir les termes qui leur seraient méconnus « mobilité », « employabilité », « compétences transversales », ce dernier terme sera expliqué dans l'une des étapes suivantes. Constater qu'aujourd'hui, les jeunes sont chaque année de plus en plus nombreux et enthousiastes à l'idée de réaliser leur PFMP dans un autre pays, alors que d'autres n'y ont jamais pensé, ou encore n'ont pas osé se lancer dans une telle aventure. Proposer aux élèves de s'exprimer et mettre en scène ces deux types d'élèves, de découvrir les avantages d'un stage à l'étranger et de se mettre dans la situation de s'y préparer, en explorant, les aides possibles et un ou des témoignage(s) d'élève.

## <span id="page-10-4"></span>3.1.3 Activité

Les élèves observent les statistiques des titulaires de diplômes qui ont effectué un séjour à l'étranger (de la voie scolaire comme de l'apprentissage), et commentent.

## <span id="page-10-3"></span>3.1.4 Consigne

Observez les chiffres des titulaires des différents diplômes de la voie professionnelle qui ont effectué un séjour à l'étranger au cours de leur formation (scolaire ou par apprentissage) et commentez ces chiffres : sont-ils surprenants ou au contraire attendus ?

## 3.2 Exprimer ses appréhensions et ses motivations – Scénario

- <span id="page-10-2"></span>• Durée : 20 minutes
- En équipe de deux
- <span id="page-10-1"></span>• Produire
- 3.2.1 Rôle

Présenter la situation de la fiction : Dylan est très motivé à l'idée de faire son stage de 1re pro (ou CAP, adapter la classe et le niveau) dans un pays européen. Léa, qui est dans sa classe, n'est pas du tout convaincue par son projet.

Indiquer que les élèves peuvent se répartir les rôles comme ils le souhaitent.

Proposer que les binômes volontaires interprètent le dialogue devant la classe.

## <span id="page-10-0"></span>3.2.2 Activité

Les élèves complètent les débuts de phrases proposés pour écrire le dialogue entre Léa et Dylan. Les binômes qui le souhaitent peuvent ensuite interpréter leur dialogue devant la classe.

## <span id="page-11-3"></span>3.2.3 Consigne

Imaginez un dialogue entre Dylan et Léa. Pour vous aider, des débuts de répliques vous sont indiqués.

Si vous le souhaitez, vous pouvez vous inspirer des informations données sur la page du site Nouvelle Voie Pro : [Voie pro et mobilité européenne](http://www.nouvelle-voiepro.fr/Sites-annexes/Voie-professionnelle-2020-2021/Je-vis-ma-voie-pro/Voie-pro-et-mobilite-europeenne?id=1094968), en particulier pour connaître les aides possibles, découvrir les témoignages des jeunes et le passeport Europass, pour compléter les phrases de votre dialogue.

#### Fichier(s) :

- • [Fiche élève Stage à l'étranger : pourquoi ? Comment ?](https://www.reseau-canope.fr/etincel/system/files/ONISEP/Sensibiliser_eleves_stage_a_letranger/S2_stage/Fiche_eleve_Stage_a_l_etranger.docx)
- <span id="page-11-2"></span>• [Fiche élève - Stage à l'étranger : pourquoi ? Comment ?](https://www.reseau-canope.fr/etincel/system/files/ONISEP/Sensibiliser_eleves_stage_a_letranger/S2_stage/Fiche_eleve_Stage_a_l_etranger.pdf)

#### 3.2.4 Conseil

Faire le lien avec les partenariats noués au sein de l'établissement. Sont-ils connus des élèves ? Présenter les possibilités de mobilité offertes dans le lycée et insister sur le fait que les candidates et candidats bénéficient d'une aide humaine et financière (accompagnement, suivi des demandes…) assurée par l'établissement.

## 3.3 Identifier les bénéfices et les compétences transversales

- <span id="page-11-1"></span>• Durée : 15 minutes
- En classe entière
- <span id="page-11-0"></span>• Observer
- 3.3.1 Rôle

Interroger les élèves : à leur avis, quelles compétences transversales et quels bénéfices peut-on acquérir au cours d'une expérience à l'étranger ? Lancer la vidéo : [Les avantages d'un séjour à l'étranger](https://oniseptv.onisep.fr/onv/etudier-ou-travailler-a-letranger-les-avantages-dun-sejour-a-letranger) (3.38').

Introduire la notion de compétences transversales liées à la mobilité pour accompagner les élèves à établir une liste :

Les compétences transversales sont des savoir-être et savoir-faire indépendants du secteur d'activité dans lequel on exerce son métier, et pouvant être exploités dans tous les domaines. Par exemple, le sens de la communication, la curiosité, l'esprit d'équipe, la créativité...

Liste établie à partir de l'analyse de contenu de la vidéo :

- apprendre ou mieux maîtriser une langue
- s'enrichir culturellement
- élargir son ouverture d'esprit, sa tolérance
- gagner en autonomie
- acquérir de la maturité
- s'adapter à un autre pays,
- s'adapter à une autre entreprise, une autre façon de travailler
- diversifier son savoir-faire
- développer son réseau
- augmenter son employabilité, la valeur de son CV

Pour chacun des points, les élèves ont-ils des exemples à donner ? Des exemples concrets, vivants, sont donnés dans les vidéos présentées en fin de séance.

#### <span id="page-12-1"></span>3.3.2 Conseil

Insister sur l'aspect personnel de la hiérarchisation des avantages, qui n'implique pas de bonne ou mauvaise réponse mais doit vraiment correspondre aux priorités de chaque élève.

## <span id="page-12-0"></span>3.3.3 Consigne

À votre avis, quels sont les compétences transversales et les bénéfices acquis au cours d'une expérience à l'étranger ?

Listez les avantages, les bénéfices évoqués dans la vidéo : Les avantages d'un [séjour à l'étranger](https://oniseptv.onisep.fr/onv/etudier-ou-travailler-a-letranger-les-avantages-dun-sejour-a-letranger) 3.38'

Dans la liste des compétences et des bénéfices acquis par une expérience de mobilité relevés dans cette vidéo, quels sont ceux qui vous semblent les plus importants pour vous ?

Gardez trace des éléments qui sont importants pour vous :

- soit dans votre portefolio FOLIOS ;
- soit dans votre espace numérique de travail ;
- <span id="page-12-3"></span>• soit dans un dossier de votre ordinateur.

#### 3.3.4 Activité

À partir de la vidéo, dans un premier temps, les élèves établissent la liste des bénéfices et des compétences acquis au cours d'une expérience à l'étranger. Dans un second temps, à partir de la liste corrective, il leur est demander de sélectionner les avantages qui leur paraissent les plus importants, de leur point de vue.

## 3.4 Synthèse

- <span id="page-12-2"></span>• Durée : 10 minutes
- En classe entière
- Observer

## <span id="page-13-3"></span>3.4.1 Rôle

En guise de conclusion, et pour synthétiser tout ce qui a été vu dans la séance, lancer la vidéo du témoignage la plus adaptée à la classe, en termes de section et de niveau, parmi les vidéos proposées dans la fiche enseignant. Il est tout à fait possible d'en sélectionner plusieurs. Orienter l'attention des élèves sur les éléments saillants des témoignages qui renvoient à ceux vus dans la séance.

Proposer aux jeunes de lister à partir des témoignages, mais aussi d'essayer de se projeter, d'imaginer, les plaisirs et joies liés aux séjours. Exemples : le plaisir de découvrir un nouveau pays, une nouvelle ville (lié à la compétence « gagner en autonomie » et « s'enrichir culturellement »), l'expérience de rêver (littéralement) en langue étrangère, de s'apercevoir au bout d'un certain temps, qu'on comprend tout à la radio ou à la TV… (liée à la compétence « apprendre ou mieux maîtriser une langue ») ; goûter de nouveaux plats, voire des plats improbables (lié à la compétence : « s'enrichir culturellement »), etc.

#### Fichier(s) :

- • [Fiche enseignant Stage à l'étranger : pourquoi ? Comment ?](https://www.reseau-canope.fr/etincel/system/files/ONISEP/Sensibiliser_eleves_stage_a_letranger/S2_stage/Fiche_enseignant_Stage_a_l_etranger.docx)
- <span id="page-13-2"></span>• [Fiche enseignant - Stage à l'étranger : pourquoi ? Comment ?](https://www.reseau-canope.fr/etincel/system/files/ONISEP/Sensibiliser_eleves_stage_a_letranger/S2_stage/Fiche_enseignant_Stage_a_l_etranger.pdf)

#### 3.4.2 Activité

Les élèves visionnent le témoignage du ou des stagiaire(s) expatrié(s) et réagissent.

#### <span id="page-13-1"></span>3.4.3 Consigne

Regardez la vidéo du (ou des) témoignage(s) en essayant d'y retrouver les éléments vus au cours de cette séance.

Si un pays vous intéresse tout particulièrement, sachez que le site [Euroguidance,](https://www.euroguidance-france.org/partir-en-europe/) vous donnera de nombreuses informations sur le système éducatif et les possibilités d'y faire un stage.

## <span id="page-13-0"></span>3.5 Conclusion

Dans le cadre de cette séance, les élèves ont pu s'interroger sur leurs appréhensions et leurs motivations à effectuer une PMFP à l'étranger et découvrir tous les avantages d'une telle expérience. Il leur a été donnée la possibilité de se projeter dans la démarche au travers de différents témoignages. L'ensemble de ces activités a permis de les sensibiliser à cette opportunité si enrichissante de leur point de vue.

# 4 Créer son profil et son CV Europass

<span id="page-14-2"></span>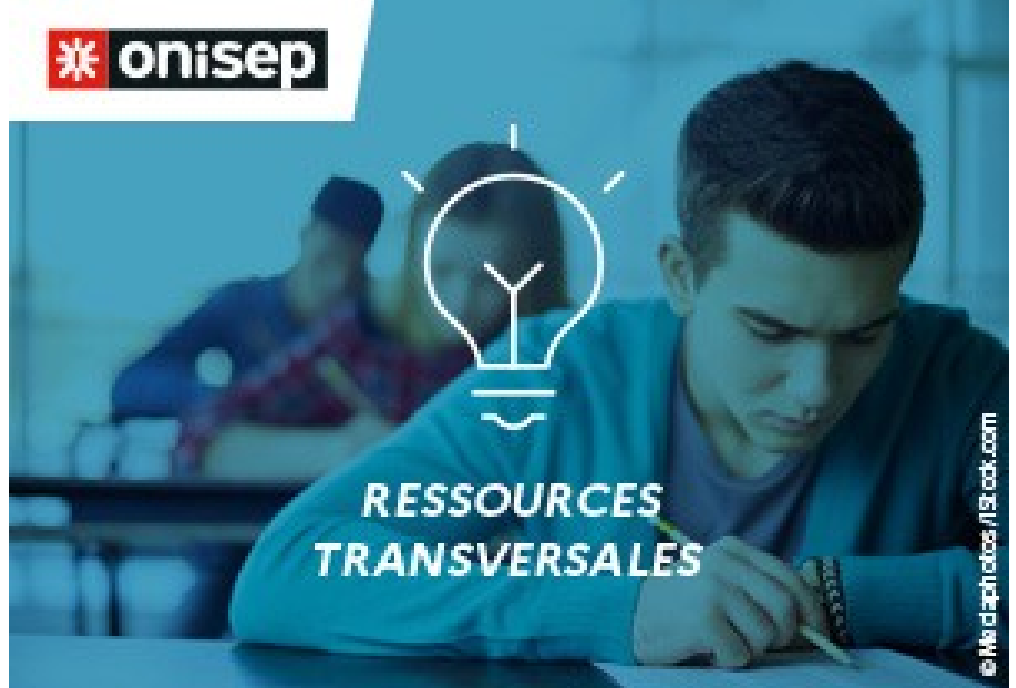

## 4.1 Mise en situation

- <span id="page-14-1"></span>• Durée : 10 minutes
- En classe entière
- <span id="page-14-0"></span>• Échanger
- 4.1.1 Rôle

Énoncer les attendus et objectifs de la séance, à savoir la découverte de la plateforme Europass, de ses fonctionnalités, ses plus-values dont la prise en compte des compétences transversales, et la possibilité de recevoir des offres et d'y postuler directement.

Préciser qu'il s'agit d'une approche et que les élèves pourront à loisir compléter et enrichir leur profil et leur CV de façon autonome.

Présenter la plateforme Europass, qui est une plateforme en ligne gratuite, connectée à d'autres plateformes de recherche d'offres d'emploi et de formation en France et en Europe.

Rappeler la notion de compétences transversales en opposition aux compétences professionnelles, issues des connaissances techniques et disciplinaires. Donner quelques exemples, le cas échéant, identifiés précédemment dans la séance "Stage à l'étranger : pourquoi ? Comment ?".

Fichier(s) :

• [Fiche élève - Créer son profil et son CV Europass](https://www.reseau-canope.fr/etincel/system/files/ONISEP/Sensibiliser_eleves_stage_a_letranger/S3_creer/Fiche_eleve_Creer_CV_Europass.docx)

<span id="page-15-5"></span>• [Fiche élève - Créer son profil et son CV Europass](https://www.reseau-canope.fr/etincel/system/files/ONISEP/Sensibiliser_eleves_stage_a_letranger/S3_creer/Fiche_eleve_Creer_CV_Europass.pdf)

4.1.2 Activité

Les élèves découvrent Europass et ses fonctionnalités.

#### <span id="page-15-4"></span>4.1.3 Consigne

Découvrez Europass et interrogez-vous : en quoi cette plateforme en ligne peut-elle vous être utile ?

# <span id="page-15-3"></span>4.2 Découverte de la plateforme Europass et de ses fonctionnalités

- Durée : 10 minutes
- En classe entière
- <span id="page-15-2"></span>• Rechercher
- 4.2.1 Rôle

Lancer la vidéo [Gérer ses compétences et sa carrière avec le nouvel Europass](https://www.youtube.com/watch?v=L2gvS2I2EHk) (Youtube - 1.58')

Demander aux élèves de porter leur attention sur les fonctionnalités de la plateforme présentées dans la vidéo.

Faire un tour de table à l'issue du visionnage et recenser les fonctionnalités relevées par les élèves.

Donner la liste des fonctionnalités de la plateforme Europass et demander aux élèves de surligner les fonctionnalités qui leur paraissent les plus utiles à leurs yeux, aujourd'hui et plus tard.

#### <span id="page-15-1"></span>4.2.2 Conseil

Pointer que l'aspect international n'est qu'une fonctionnalité parmi d'autres, que les atouts de la plateforme résident aussi dans les autres fonctionnalités, notamment l'intégration des compétences transversales.

Faire le lien avec les autres outils qui offrent la possibilité de créer un profil et un CV tels que FOLIOS et Nouvelle voie pro qui peuvent être complémentaires.

## <span id="page-15-0"></span>4.2.3 Activité

Les élèves visionnent la vidéo et notent les différentes fonctionnalités présentées. Ils surlignent ensuite dans la liste des fonctionnalités qui leur est distribuée, les compétences qui leur semblent les plus utiles.

## <span id="page-16-5"></span>4.2.4 Consigne

Pour découvrir Europass, visionnez la vidéo en portant une attention particulière aux fonctionnalités de la plateforme. Vous noterez celles que vous aurez pu relever.

Dans cette liste, quelle(s) fonctionnalité(s) d'Europass peut/peuvent vous être particulièrement utile(s) aujourd'hui ? Et plus tard ? Surlignez de la couleur correspondante.

Fichier(s) :

- • [Fiche élève Créer son profil et son CV Europass](https://www.reseau-canope.fr/etincel/system/files/ONISEP/Sensibiliser_eleves_stage_a_letranger/S3_creer/Fiche_eleve_Creer_CV_Europass.docx)
- <span id="page-16-4"></span>• [Fiche élève - Créer son profil et son CV Europass](https://www.reseau-canope.fr/etincel/system/files/ONISEP/Sensibiliser_eleves_stage_a_letranger/S3_creer/Fiche_eleve_Creer_CV_Europass.pdf)
- 4.3 Création de son profil Europass
	- Durée : 15 minutes
	- En ligne
	- Créer
- <span id="page-16-3"></span>4.3.1 Rôle

Indiquer aux élèves que la plateforme les guide tout au long des rubriques par des onglets qui leur proposent des choix de contenus tels que le niveau linguistique, les compétences numériques, les compétences personnelles et professionnelles en fonction des intérêts qu'ils ou elles auront sélectionnés.

Suivre et accompagner les élèves dans la création de leur profil, grâce aux indications données dans la fiche enseignant.

## <span id="page-16-2"></span>4.3.2 Conseil

Expliquer que la création du profil est l'étape préalable à la création du CV, qu'une fois le profil complété, les élèves peuvent créer autant de CV qu'ils le désirent, en quelques clics. Il suffit de sélectionner les informations qu'ils souhaitent inclure et de choisir un modèle. Europass se charge du reste.

#### <span id="page-16-1"></span>4.3.3 Activité

Les élèves ouvrent leur compte Europass et renseignent leur profil.

#### <span id="page-16-0"></span>4.3.4 Consigne

Cliquez sur le lien [https://europa.eu/europass/fr](https://europa.eu/europass/fr,) et ouvrez votre compte sur la

plateforme. Renseignez ensuite votre profil en vous aidant des informations données dans la fiche élève.

## <span id="page-17-4"></span>4.3.5 Astuce

Si vous avez déjà renseigné votre profil ou votre CV sur FOLIOS et/ou Nouvelle voie pro, vous pouvez récupérer le contenu renseigné sur ces outils.

## 4.4 Création de son CV Europass

- <span id="page-17-3"></span>• Durée : 15 minutes
- En ligne
- <span id="page-17-2"></span>• Créer
- 4.4.1 Rôle

Suivre et guider les élèves dans la création de leur profil, grâce aux indications données dans la fiche enseignant.

#### <span id="page-17-1"></span>4.4.2 Conseil

Rappeler que les élèves doivent être vigilants quand il s'agit de contenus destinés à être partagés. Cela va du choix d'une adresse mél sérieuse jusqu'aux notions de confidentialités.

#### <span id="page-17-0"></span>4.4.3 Consigne

Regardez le tutoriel vidéo « Create your CVs » [version sous-titrée en français](https://audiovisual.ec.europa.eu/fr/video/I-193054?lg=OR&sublg=fr) puis créez votre CV Europass.

#### <span id="page-17-7"></span>4.4.4 Activité

Les élèves visionnent le tutoriel et créent leur CV.

## 4.5 Bilan

- <span id="page-17-6"></span>• Durée : 5 minutes
- En classe entière
- <span id="page-17-5"></span>• Organiser

4.5.1 Rôle

Demander aux élèves d'enregistrer les informations renseignées.

Préciser qu'il est aussi possible de rédiger leur lettre de motivation sur Europass. Rappeler que les élèves qui le souhaitent pourront compléter et enrichir leur profil et leur CV, éditer des CV et des lettres de motivation, au fur et à mesure de leur parcours d'études et de leurs expériences. Que c'est un outil qui peut leur être utile aujourd'hui pour la recherche d'un stage mais aussi plus tard pour la recherche d'un emploi, en France ou en Europe.

## <span id="page-18-2"></span>4.5.2 Activité

Les élèves participent à la synthèse de la séance et peuvent énoncer le sentiment d'utilité que présente Europass dans leur projet d'orientation.

## <span id="page-18-1"></span>4.5.3 Consigne

Enregistrez votre profil et votre CV et partagez votre ressenti à l'instant T : en quoi Europass peut-il vous être utile pour la suite de vos projets ?

## <span id="page-18-0"></span>4.6 Conclusion

Dans le cadre de cette séance, les élèves ont découvert la plateforme Europass et ses fonctionnalités. Ils ont pu se les approprier dans une perspective temporelle. Ils ont commencé à renseigner leur profil et leur CV, dans l'optique de poursuivre cette démarche en autonomie et de l'opérationnaliser dans la recherche d'un stage, d'un emploi ou d'une poursuite d'études.